# **Application of Affine Transformations in a Mathematical Cartesian Coordinates for Java Students**

# **Dr. Hieu Vu, and Dr. Francis Adepoju**

Professors, School of Information Technology and Computing, American University of Nigeria

#### **Abstract**

*Affine transformation preserves the original shapeof an object, therefore it is a very important aspect in computer graphics. This paper presents a technique, how to apply reflections transformation in a mathematical Cartesian coordinates for Java students.* 

#### **I. Introduction**

In computer graphics, the official language is OpenGL (Open Graphics Library), and it is a component of C++ programming language for graphics. For the last 10 years, Java has replaced C++ as the dominant language for teaching computer programming in most universities and colleges in the United States and across the world. How can a student without background in C++ learn computer graphics?

There are two types of transformations of objects. Distortion that can be achieved by moving the anchor points and control points, distortion transformations will change the original shape of objects. The other is affine transformation which preserves the fundamental shape of objects. The most important of affine transformations are: translation, scaling, rotation about a point, reflection about a line and shearing (distortion of an angle).This paper will present a method how to apply affine transformations: reflections through x, y-coordinates and through the origin in a mathematical Cartesian coordinates for Java students.

## **II. Problem**

The Java coordinate system places the origin  $(0, 0)$  at the upper left corner, stretches out to the right as xcoordinate and downward as the y-coordinate. The points (pixels) reside inside the quadrant (screen), all have positive coordinates (Figure 1).

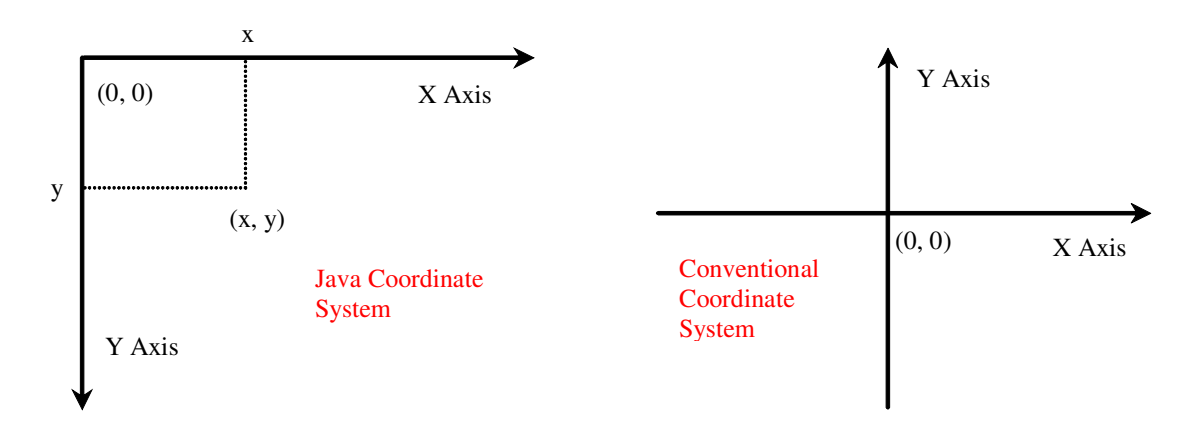

**Figure 1: Java and conventional (Cartesian) coordinate systems (Liang, 2009)** 

In a conventional coordinate system, the origin (0, 0) should be at the center of the display area and the two axes (x-coordinate, y-coordinate) divide the display area into four quadrants (Figure 1).

#### **III. Conversion of coordinate system and points**

#### **III.1. Conversion of Java coordinate system to conventional coordinate system**

The origin of the conventional system is set at the center of the display area. For an example, the display area is typically 640 x 480 pixels.

JFrame frame = new JFrame("TRANSLATION"); //Create frame frame.getContentPane().add(new Translation()); frame.setSize(640, 480); //Set frame size frame.setVisible(true);

Therefore, the origin of the conventional coordinate system should have coordinates:

$$
x = \frac{screenWidth}{2} = \frac{640}{2} = 320
$$
  

$$
y = \frac{screenHeight}{2} = \frac{480}{2} = 240
$$
 (1)

We now have the origin of the conventional coordinate system is set at  $O(320, 240)$ .

#### **III.2. Conversion of points onto conventional coordinate system**

First, we already divided the x, and y-axis of the Java coordinate system into halves, therefore the x and ycoordinates of the points set on the Java display area should also be divided by 2 to fit on the new Cartesian conventional system. For example, point  $P_0(x_0, y_0)$  will have coordinates  $(x_0/2, y_0/2)$  on the conventional coordinate system.

 Second, all points on the original Java display area have positive values for both x, and y-coordinates and they should appear on the first quadrant of the conventional coordinate system. We have to reset the points with respect to the new origin O(320, 240) of the new coordinate system.

#### **III.3. Example illustration**

 First we select four points on the original screen (display area) then draw the pyramid with the base as a triangle (Figure 2).

Point p1 = new Point(100, 100); //100 100 Point  $p2 = new Point(260, 200);$  //260 200 Point  $p3 = new Point(220, 300);$  //220 320 Point  $p4 = new Point(60, 260)$ ; //60 260

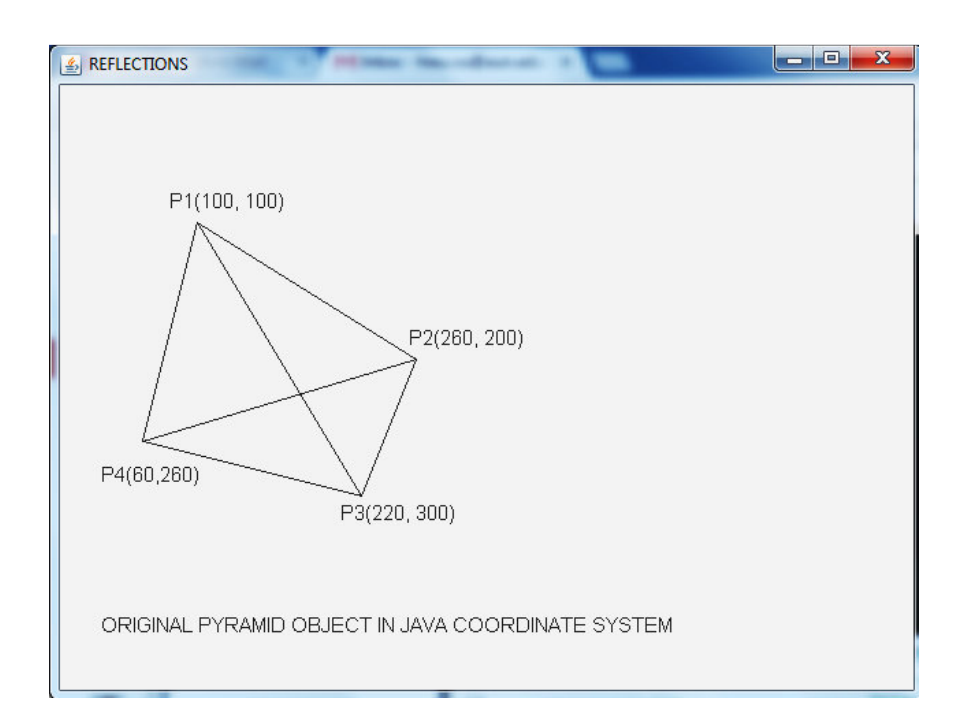

**Figure 2: original shape on screen (Java coordinate system)** 

 Next step, we find the origin for the conventional coordinate system (1), draw two axes for x and ycoordinates.

Let P'<sub>i</sub>be the new points of  $P_i$ ,  $(1 \le i \le 4)$  in the new conventional coordinate system. Since, we divided the x and y-coordinates of the screen by 2, the coordinates of the new pointsP'iwould be halves of the original coordinates.

$$
P'_{i}x = P_{i}x/2
$$
 and  $P'_{i}y = P_{i}y/2$  (2)

andall the points should be on the first quadrant with respect to conventional origin  $O(x, y)$  (both  $x_i, y_i > 0$ ), we have:

$$
P'_{i}.x = P_{i}.x/2 + O.x
$$
  
\n
$$
P'_{i}.y = P_{i}.y/2 + O.y
$$
 (3)

The x-coordinates  $P'$ <sub>i</sub> xis in correct positions, to get the y-coordinates  $P'$ <sub>i</sub> yin the first quadrant, we need to reflect them through the x-axis of the conventional coordinate system  $(x = O.y)$ , therefore:

(3) 
$$
=>P'_1 \cdot x = 0 \cdot x + P'_1 \cdot x/2
$$
  
\n $P'_1 \cdot y = 0 \cdot y - P'_1 \cdot x/2$  (4)

The four new points will have coordinates in the conventional system as:

```
Point p'1(370, 190) 
Point p'_{2}(450, 140)Point p'_{3}(430, 90) Point p'4(350, 110)(5)
```
Then draw the new pyramid on the conventional coordinate system (Figure 3).

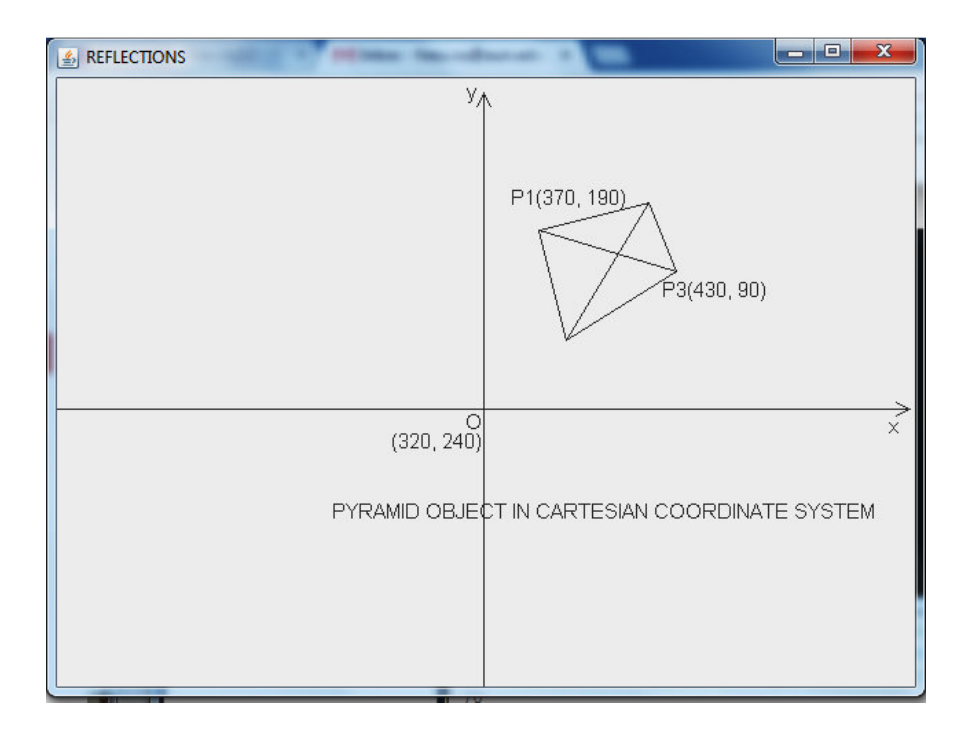

#### **Figure 3: New shape on Cartesian conventional system**

#### **IV. Affine transformations**

Affine transformation preserves original shape of objects, it is an important part in computer graphics and has many applications in movie industry, animation, CAD/CAAD, simulation, etc...

Affine transformations are linear transformations which included: translation, scaling, rotation, reflection, and shearing (Renka, 2013). This paper uses translation transformation with respect to the conventional coordinate system as an illustrate example.

#### **IV.1. Reflections**

Reflection is the simplest operation of transformation. Reflection will reflect the object through the x-axis, y-axis, the origin or a line.

#### **IV.1.1. Reflection through x-axis**

For example, supposed we want to reflect the object in figure 3 with respect to the x-axis of the conventional coordinate system. The x-coordinate of the image point Q would be the same, while the y-coordinate is the calculated by adding the distance between point P and the x-axis  $(O_y - P_y)$  to the y-coordinate of origin O, we have

$$
Q_x = Q_x + P_x
$$
  
\n
$$
Q_y = Q_y + Q_y - P_y = 2Q_y - P_y
$$
\n(6)

Four points in (5) would have images with coordinates:

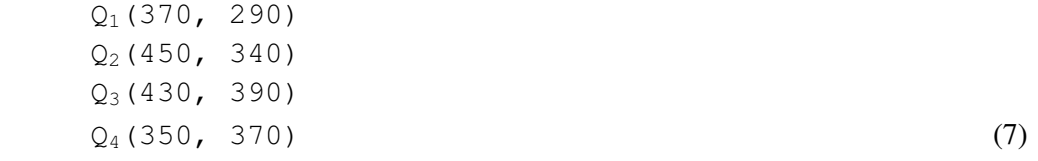

Afterperforming the reflection through x-axis, draw new picture that contains both original and new shapes (Figure 4).

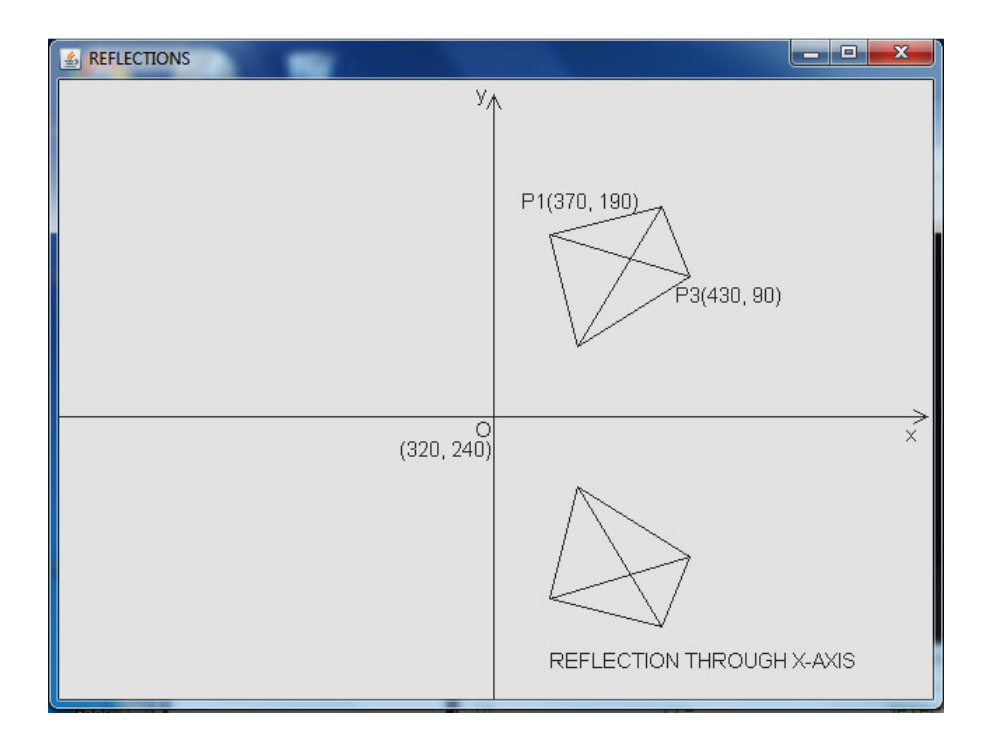

#### **Figure 4: Reflection through x-axis**

#### **IV.1.2. Reflection through y-axis**

Supposed we want to reflect the object in figure 3 with respect to the y-axis of the conventional coordinate system. The y-coordinate of the image point Q would be the same, while the x-coordinate is the calculated by subtracting the distance between point P, and the y-axis  $(P_x - O_x)$  from the x-coordinate of the origin, we have:

$$
Q_x = O_x - (P_x - O_x) = 2O_x - P_x
$$
  
\n
$$
Q_y = P_y
$$
\n(8)

Four points in (5) would have images with coordinates:

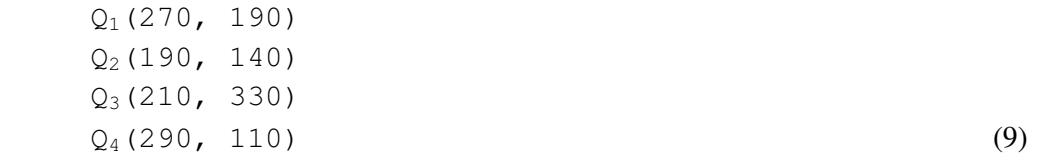

 After performing the reflection through x-axis, draw new picture that contains both original and new shapes (Figure 5).

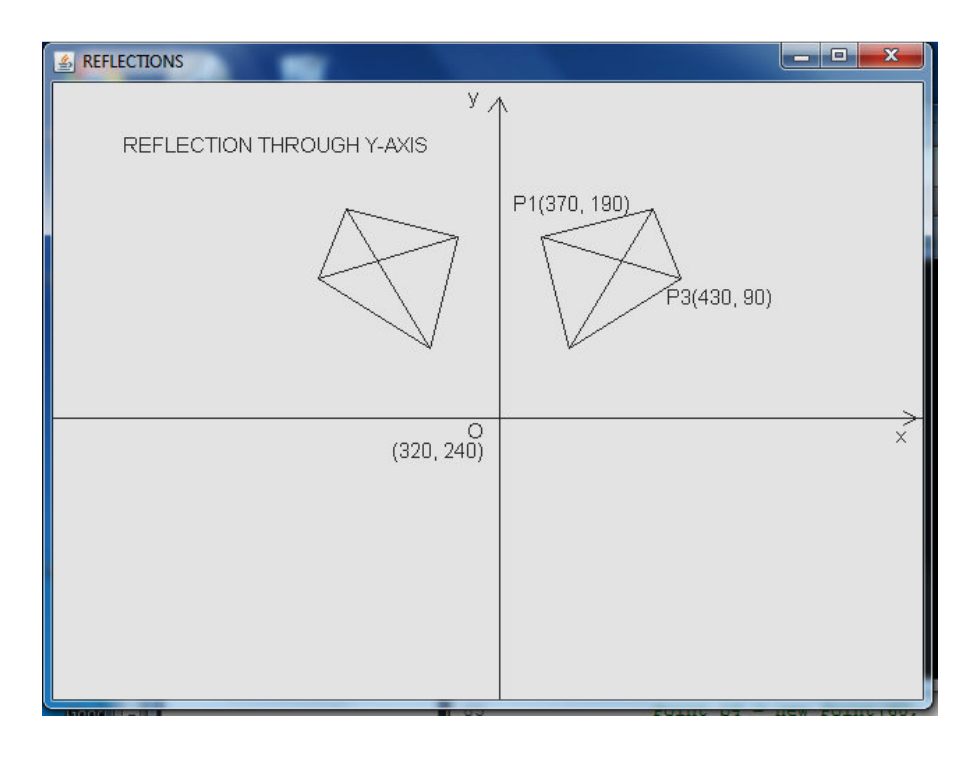

**Figure 5: Reflection through y-axis** 

#### **IV.1.3. Reflection through the origin O**

 Supposed we want to reflect the object in figure 3 with respect to the origin of the conventional coordinate system. This reflection is a combination of the previous two steps, we have:

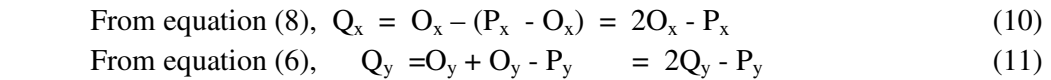

Four points in (5) would have images with coordinates:

Q1(270, 290) Q2(190, 340) Q3(210, 390) Q4(290, 370)

After performing the reflection through x-axis, draw new picture that contains both original and new shapes (Figure 6).

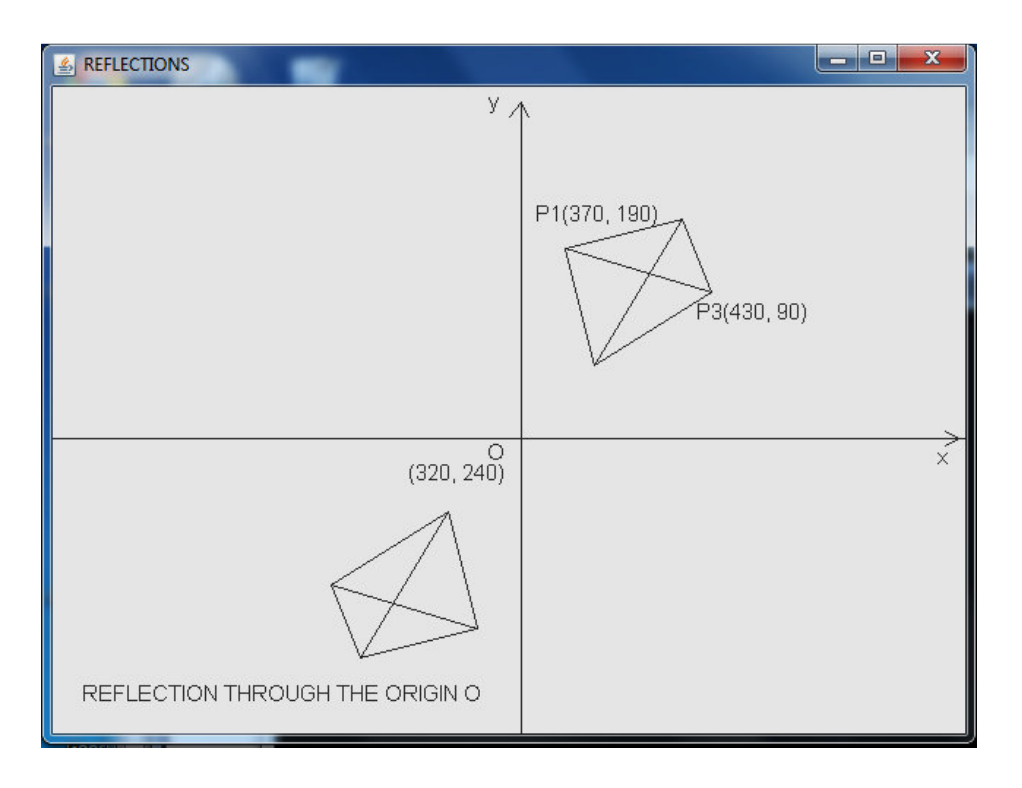

**Figure 6: Reflection through the origin O** 

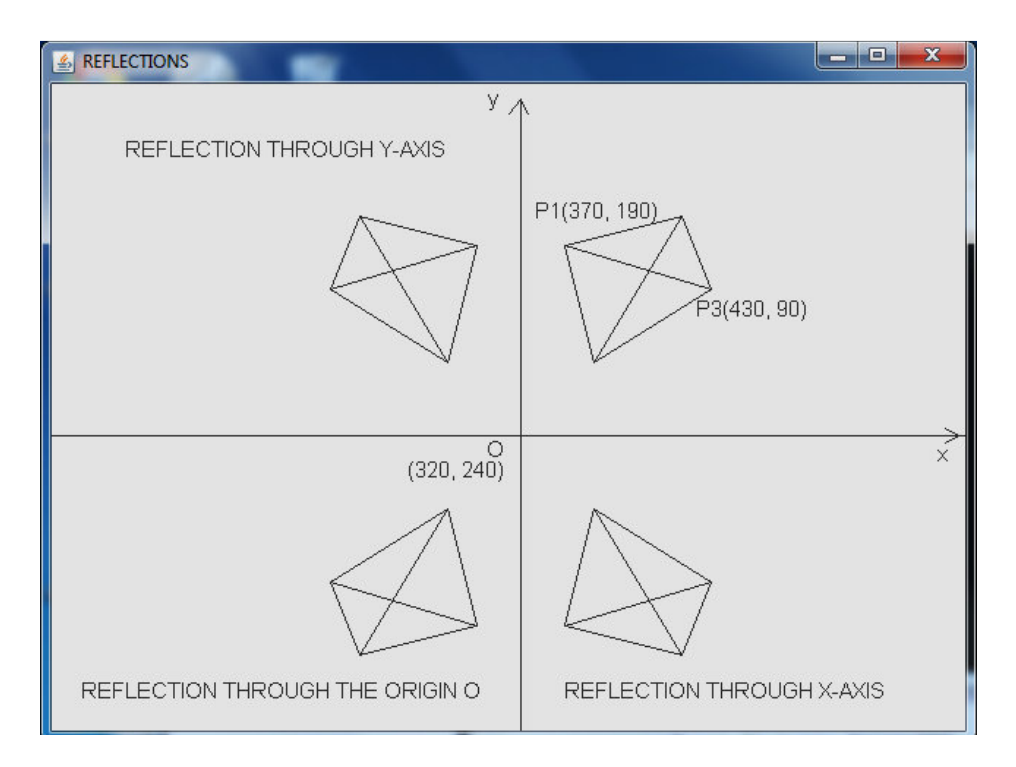

**Figure 7: All combination** 

## **V. Conclusion**

This paper can be used as a guide for graphics programming in Java. As can be seen through the example above, the translation process for an object in a conventional coordinate system can be used in Java. However, to make this happened, we first need to convert the Java coordinate system to conventional system and also the coordinates of points of the original object to their relative coordinates in the new conventional system before applying the translation process. Other transformations such as scaling, rotation, refection, and shearing can be done in the same way.

References:

Liang. Introduction to Java Programming.Seventh edition. Pearson Education, Upper Saddle River, New Jersey, 2009.ISBN-13: 978-0-13-814626-9

Renka, R. J.,Department of Computer Science & Engineering, University of North Texas, 9/23/2013